# **Improved LIRC driver for the Raspberry Pi**

# **Table of contents**

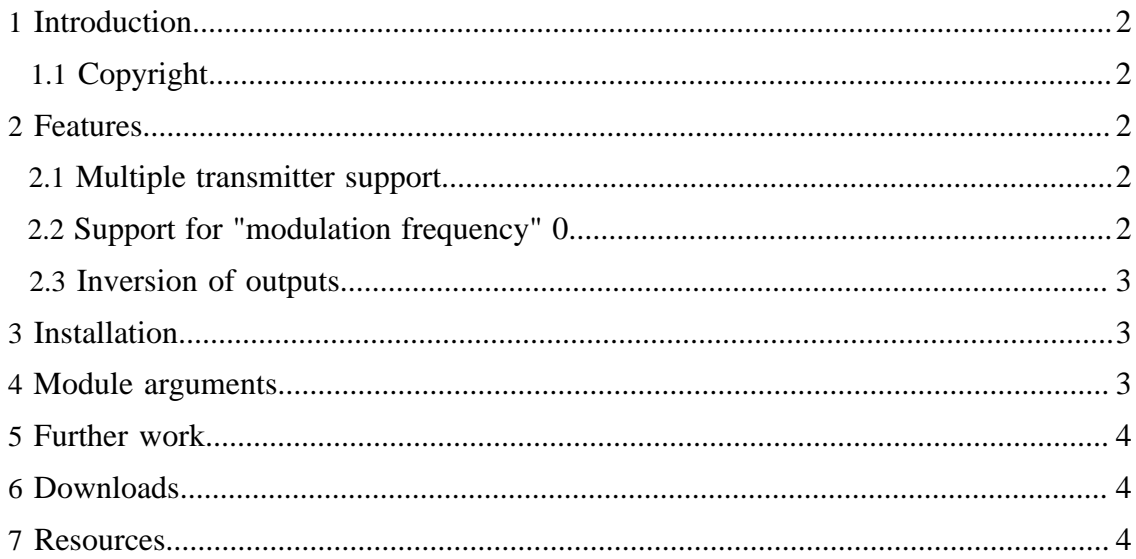

#### Improved LIRC driver for the Raspberry Pi

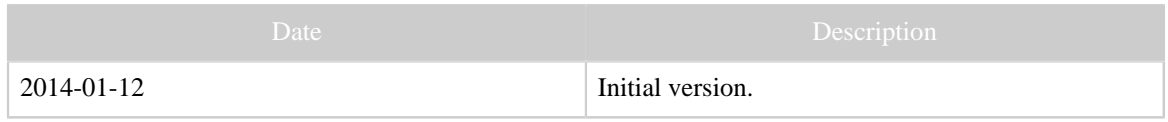

Table 1: Revision history

### <span id="page-1-0"></span>**1 Introduction**

Using the Raspberry Pi, with its flexible GPIO pins, for [LIRC](http://www.lirc.org) IR control and reception is a natural wish. Sending IR diodes and IR receivers can easily be attached to the GPIO pins. [Aron Szabo](http://aron.ws/projects/lirc_rpi/) wrote a LIRC driver for the Raspberry, as a development of the LIRC serial driver. This article describes a further development of Aron's driver.

The present article assumes fundamental knowledge about LIRC and the Raspberry Pi. It is not a tutorial.

## <span id="page-1-1"></span>**1.1 Copyright**

The original work is copyrighted under the [GNU General Public License, version 2](http://www.gnu.org/licenses/old-licenses/gpl-2.0.html) "or later". Being a derived work, this goes for my version too.

#### <span id="page-1-2"></span>**2 Features**

Next the features introduced will be described.

#### <span id="page-1-3"></span>**2.1 Multiple transmitter support**

The RPi has at least 17 usable GPIO pins, so why should a LIRC driver only support using one? Furthermore, the LIRC driver API has LIRC\_SET\_TRANSMITTER\_MASK ioctl. For the user, the irsend command the directive SET-TRANSMITTERS (taking as argument a list of numbers), so also LIRC can handle several transmitters (although very few drivers have implemented it). I, somewhat randomly, selected to support up to 8 transmitters. Should more be needed, only the compilation constant LIRC\_RPI\_MAX\_TRANSMITTER. As a consequence, the module parameter  $tx$  mask, which states the initial state of the transmitters selected, has been introduced.

I could not find any recommendation on the numbering of the transmitters in the LIRC documentation. Since the only driver implementing multiple transmitters (CommandIR) numbered the transmitters starting from 1, I have decided to do likewise.

### <span id="page-1-4"></span>**2.2 Support for "modulation frequency" 0**

Almost all modern IR protocols use a [modulation frequency,](Glossary.html#ModulationFrequency) however, some do not (Revox, Barco, Archer). Possibly more interesting, sending RF devices such as the RX433 are not designed to be fed with modulated signals. Many LIRC drivers, like Aron's, have a boolean parameter softcarrier, that govern the generation of the modulation. If turned off, no modulation will be generated. However, being a module parameter, it cannot be changed in a running module, and it can also not have a different value for different transmitters.

The modification presented here simply allows the frequency parameter in the ioctr call LIRC SET SEND CARRIER to have the value 0, in which case no carrier will be generated.

To my knowledge, other LIRC drivers no not support non-modulated IR signals in the sense of frequency  $= 0$ .

### <span id="page-2-0"></span>**2.3 Inversion of outputs**

The module parameter invert, which inverts the on/off-status of the outputs (for all transmitters) is new.

### <span id="page-2-1"></span>**3 Installation**

This module is no different from other LIRC modules when it comes to compiling and installation. There are a number of LIRC pages on the Internet.

Just copying the compiled binary module lirc\_rpi.ko to the target system may work.

### <span id="page-2-2"></span>**4 Module arguments**

The module arguments are described in this section. These are parameters that are passed to the module on startup.

```
gpio_out_pins (array of integers)
GPIO output/transmitter pins of the BCM processor as array. The first is called
transmitter #1 (not 0). Valid pin numbers are: 0, 1, 4, 8, 7, 9, 10, 11, 14, 15, 17, 18,
21, 22, 23, 24, 25. Default is none.
gpio_in_pin (integer)
GPIO input pin number of the BCM processor. Valid pin numbers are: 0, 1, 4, 8, 7, 9,
10, 11, 14, 15, 17, 18, 21, 22, 23, 24, 25. Default is none.
sense (bool)
Override auto detection of IR receiver circuit (0 = active high, 1 = active low).
softcarrier (bool)
Software carrier (0 = \text{off}, 1 = \text{on}, \text{default on})invert (bool)
Invert output (0 = \text{off. } 1 = \text{on. } \text{default off})tx_mask (integer)
Transmitter mask (default: 0x01)
debug (bool)
Enable debugging messages.
```
The name gpio out pins is incompatible with Aron's version, using the name gpio\_out\_pin. This also goes for the default values: Aron uses 18 and 17 for

gpio\_in\_pin and gpio\_out\_pin, my version has both undefined as default. To minimize confusion, I have decided just to publish one version of the driver.

### <span id="page-3-0"></span>**5 Further work**

I would be very interested in getting the driver to work with a non-demodulation sensor, like the QSE159 (see [this article\)](rpi_daughterboard.html), to arrive at an estimate of the modulation frequency.

Except for this, I do not plan to continue the development, or to "maintain" the driver.

#### <span id="page-3-1"></span>**6 Downloads**

- [lirc\\_rpi.c.](downloads/lirc_rpi.c) The source.
- [lirc\\_rpi.ko](downloads/lirc_rpi.ko). Compiled kernel module. Sometimes it suffices just to copy this to the RPi.

# <span id="page-3-2"></span>**7 Resources**

- [Aron's site](http://aron.ws/projects/lirc_rpi/).
- [Sort-of announcement](http://sourceforge.net/mailarchive/message.php?msg_id=30998670) on LIRC mailing list.
- [Diskussion thread on the driver.](http://www.raspberrypi.org/phpBB3/viewtopic.php?f=45&t=7798) This driver is discussed on page 6.
- [Another guide on LIRC on the RPi](http://alexba.in/blog/2013/01/06/setting-up-lirc-on-the-raspberrypi/).